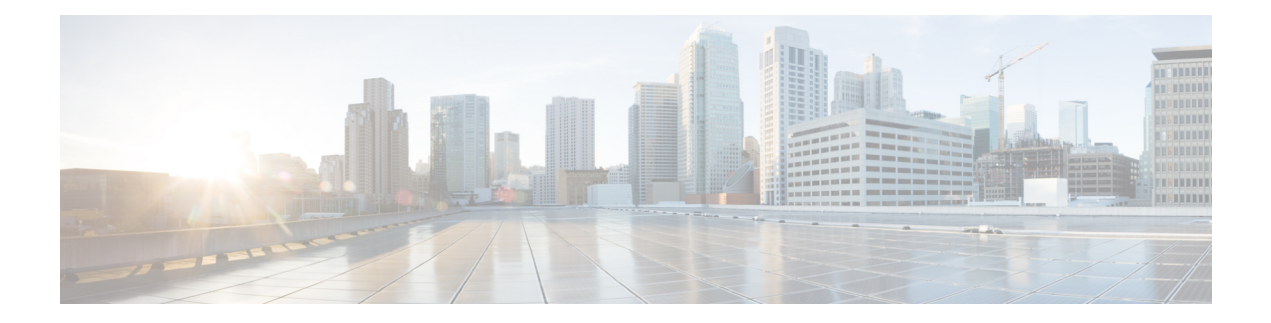

# **Q Show Commands**

- show qos dcbxp [incompatibility](#page-1-0) interface, on page 2
- show qos [dcbxp](#page-3-0) info, on page 4
- show qos dcbxp [interface,](#page-4-0) on page 5
- show [queuing,](#page-6-0) on page 7
- show queuing [pfc-queue,](#page-8-0) on page 9
- show queuing [pfc-queue](#page-10-0) snmp ifIndex, on page 11
- show [queuing](#page-11-0) tabular, on page 12

## <span id="page-1-0"></span>**show qos dcbxp incompatibility interface**

show qos dcbxp incompatibility interface <iface-num> [ \_readonly \_{ [ { TABLE\_local\_pfc <vl\_id\_lpfc> [ <lpfc> ] } ] [ { TABLE\_remote\_pfc <vl\_id\_rpfc> [ <rpfc> ] } ] [ <mtu> ] [ { TABLE\_lpg <vl\_id\_lpg> [ <cos\_list\_lpg> ] [ <bandwidth\_lpg> ] } ] [ { TABLE\_rpg <vl\_id\_rpg> [ <cos\_list\_rpg> ] [ <bandwidth\_rpg> ] } ] [ <br/>bw> ] [ <lfcoe> ] [ <rfcoe> ] [ <liscsi> ] [ <riscsi> ] } ]

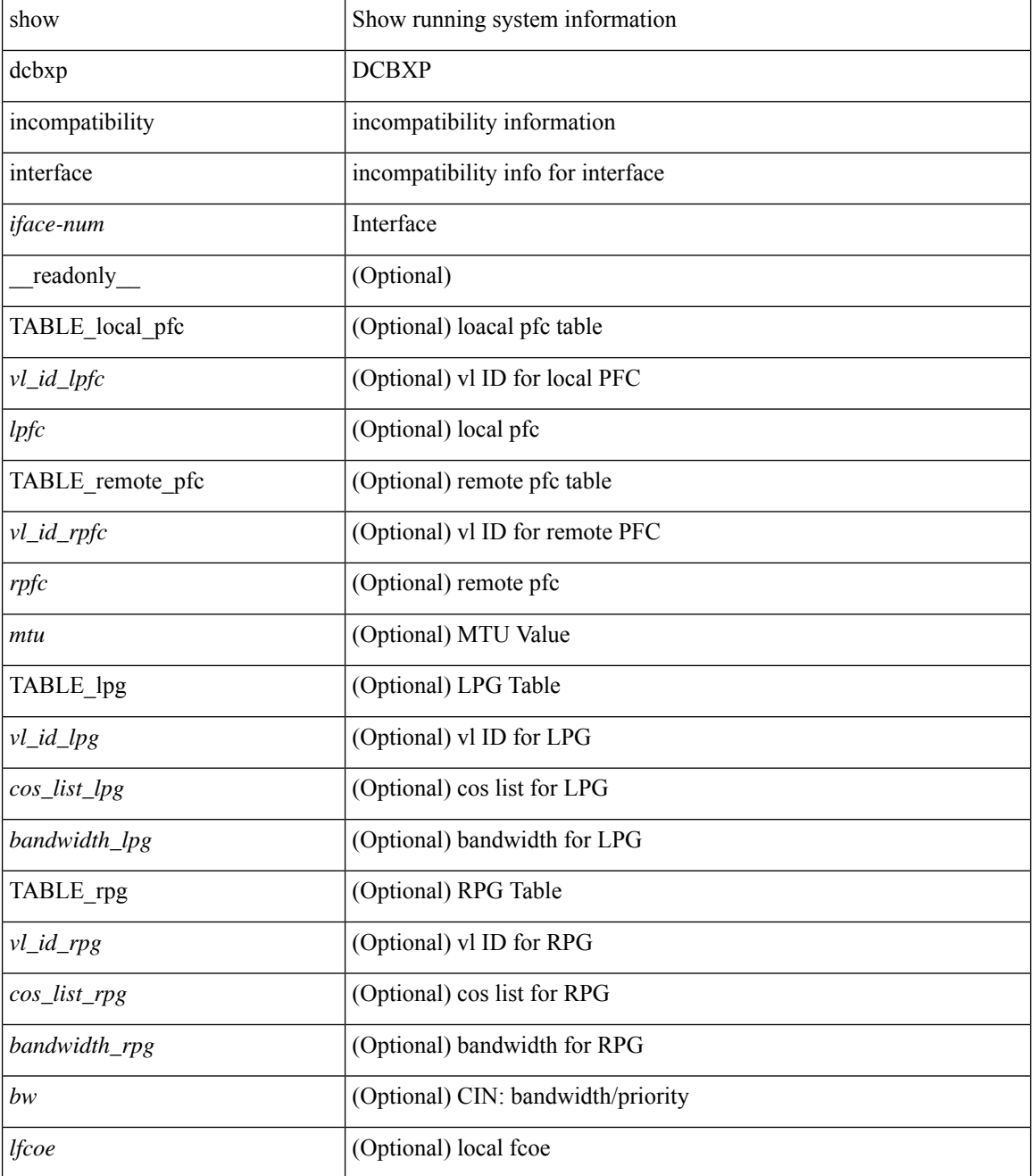

 $\mathbf I$ 

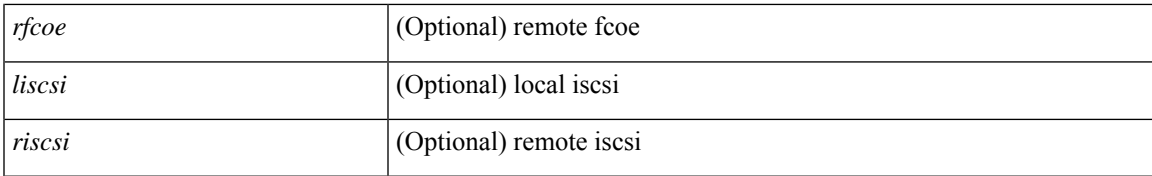

#### **Command Mode**

## <span id="page-3-0"></span>**show qos dcbxp info**

show qos dcbxp info [ \_\_readonly\_\_ { TABLE\_dcbxp <intf> <pfcr> <pfcc> <pgr> <pgc> <mtur> <mtuc> <fcoer> <fcoec> <iscsir> <iscsic> } ]

#### **Syntax Description**

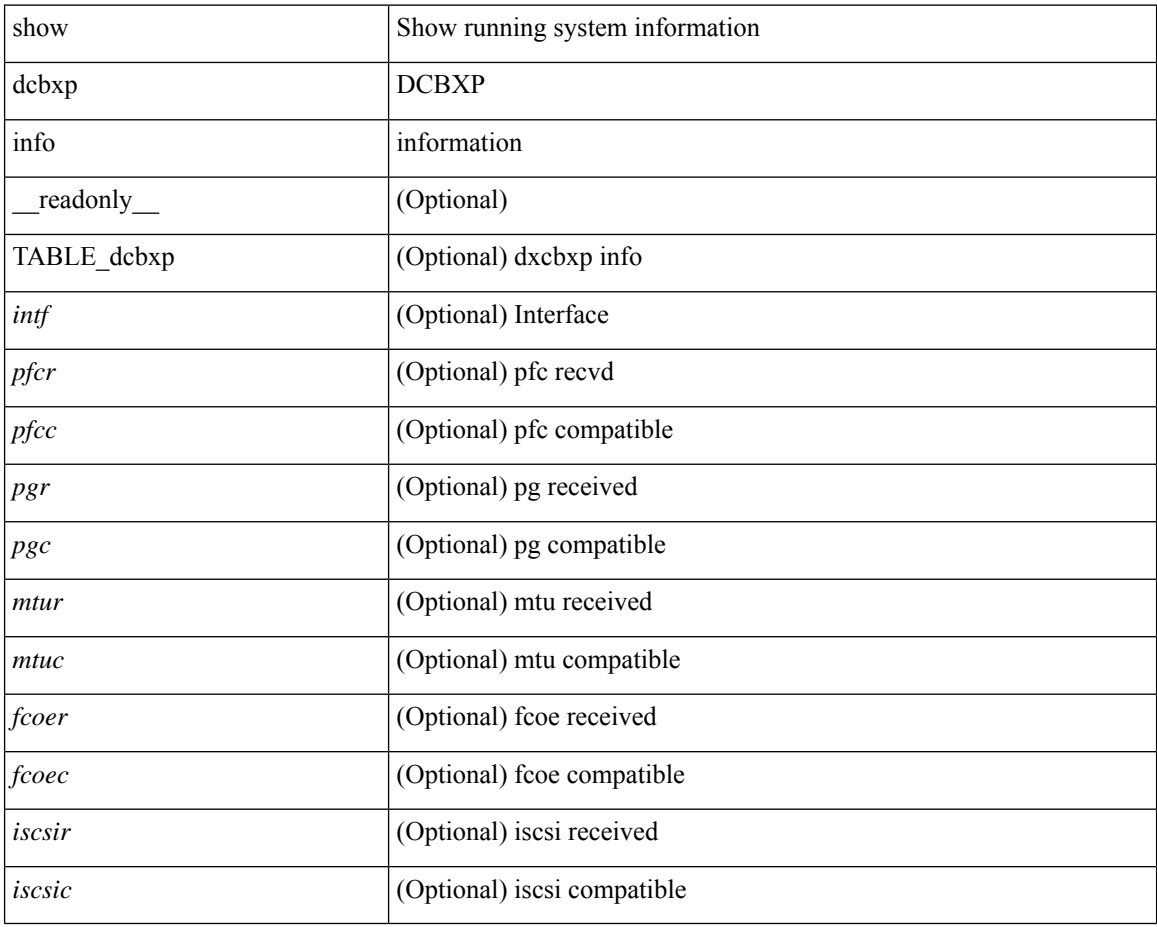

#### **Command Mode**

### <span id="page-4-0"></span>**show qos dcbxp interface**

show qos dcbxp interface  $\lceil \frac{\langle \text{if} ac \rangle}{\langle \text{if} ac \rangle} \rceil$  readonly  $\lceil \frac{\langle \text{if} cb \rangle}{\langle \text{if} ac \rangle} \rceil$  {  $\lceil \frac{\langle \text{[} ac \rangle}{\langle \text{if} ac \rangle} \rceil$ <local\_pfc\_enable\_list> ] [ <peers\_pfc\_cap> <peers\_pfc\_enable\_list> ] [ <local\_ets\_maxtc> <local\_ets\_priority\_list> <local\_ets\_bandwidth\_list> <local\_ets\_tsa\_list> ] [ <peers\_ets\_maxtc> <peers\_ets\_priority\_list> <peers\_ets\_bandwidth\_list> <peers\_ets\_tsa\_list> ] [ <local\_app\_pri> <local\_app\_type> <local\_app\_num> ] + [ <peers\_app\_pri> <peers\_app\_type> <peers\_app\_num> ] + [  $\{$  <local\_map\_pri> <local\_map\_dscp> ] + [ <peers\_map\_pri> <peers\_map\_dscp> ] + } } ] + ]

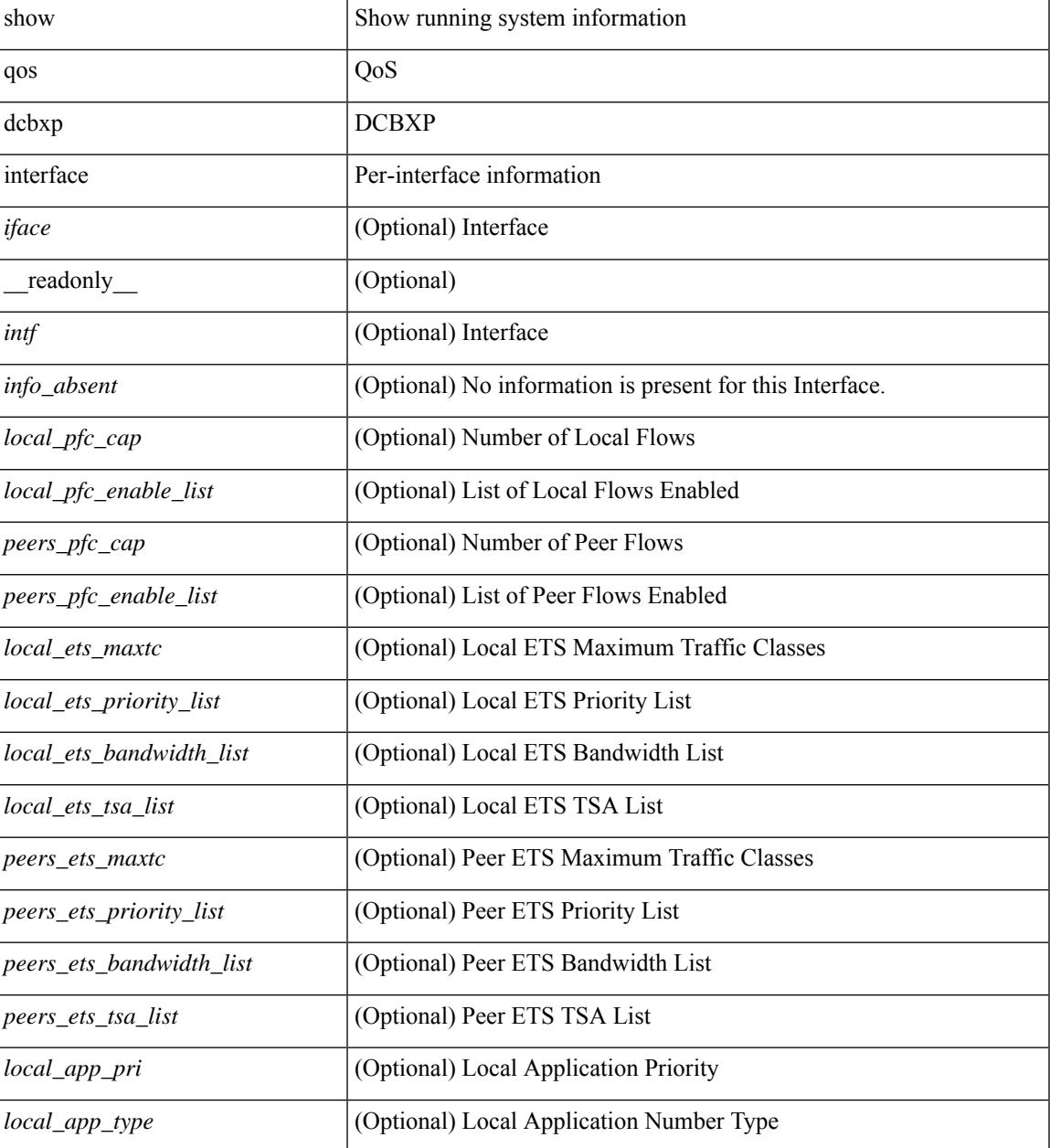

I

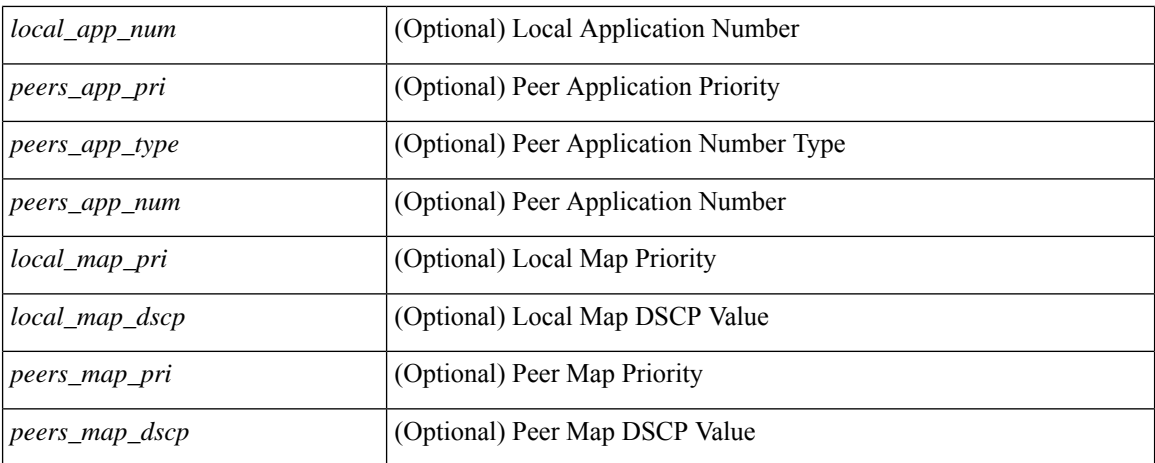

#### **Command Mode**

• /exec

ı

### <span id="page-6-0"></span>**show queuing**

show queuing [ interface  $\lceil \frac{\sinh 2}{\sinh 2} \rceil$  [ summary ] [ module <module> ] [ \_\_readonly\_\_ [ TABLE\_interface\_mtu <intf\_name> <mtu\_val> ] [ TABLE\_queuing\_interface <dir> <if\_name\_str> [ TABLE\_qosgrp\_cfg <qosgrp> [ <bandwidth> ] [ <priority> ] [ <shape-min> ] [ <shape-max> ] [ <shape-units> ] [ <br/>buffer-size> ] [ <pause-threshold> ] [ <resume-threshold> ] [ <q-limit> ] [ <q-limit-type> ] ] [ <mc-drop-pkt> ] [ TABLE\_qosgrp\_egress\_stats <eq-qosgrp> [ TABLE\_qosgrp\_egress\_stats\_entry <eq-stat-type> <eq-stat-units> <eq-uc-stat-value> [ <eq-oobfc-uc-stat-value> ] [ <eq-mc-stat-value> ] ] ] [ TABLE\_egress\_stats\_entry <ep-stat-type> <ep-stat-units> <ep-stat-value> ] [ TABLE\_ingress\_stats\_entry <ip-stat-type> <ip-stat-units> <ip-stat-value> ] [ <tx-ppp> <rx-ppp> [ TABLE\_pfc\_stats <cos> [ <pfc-qosgrp> ] [ <pfc-pg> ] <tx-pause-state> <tx-pause-count> <rx-pause-state> <rx-pause-count> ] ] ] ]

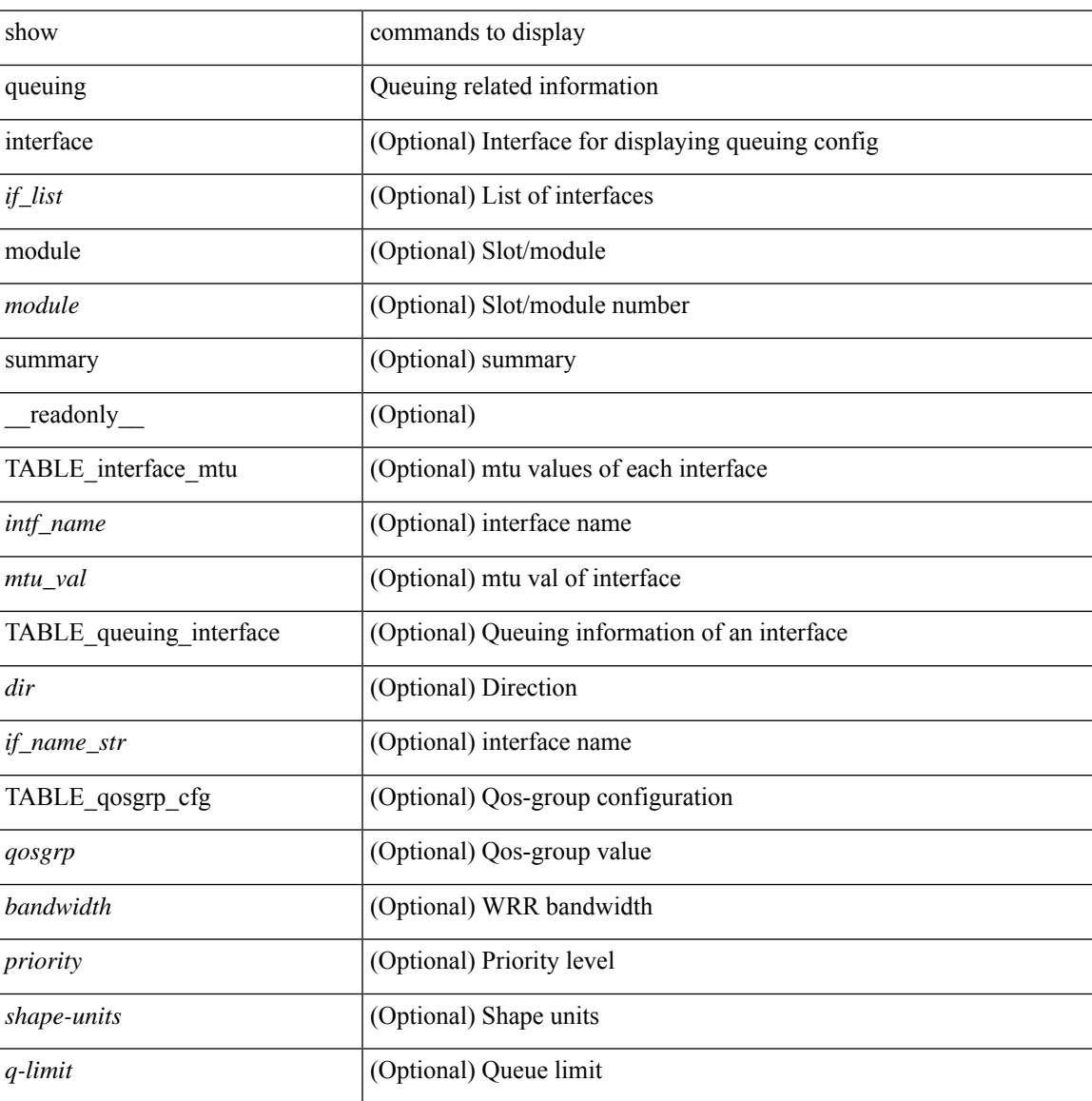

I

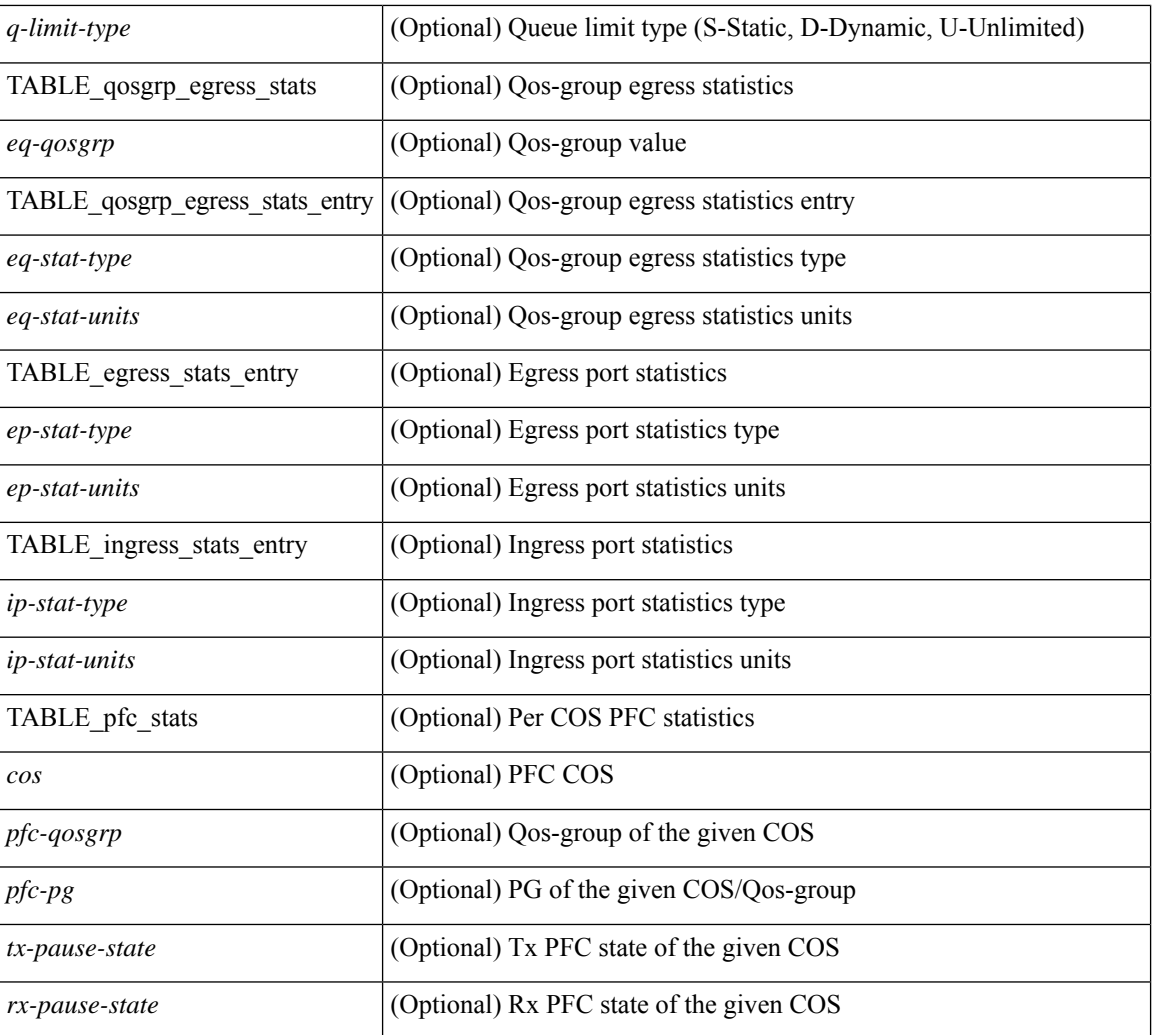

#### **Command Mode**

• /exec

### <span id="page-8-0"></span>**show queuing pfc-queue**

show queuing pfc-queue [ interface  $\leq$  if  $\leq$  list $>$  ] [ module  $\leq$  module  $\geq$  ] [ detail ] [  $\leq$  readonly  $\leq$  glb-wd-status $>$ <glb-wd-force-status> <glb-wd-timer> <glb-wd-timer-thresh> <glb-auto-restore> <glb-fixed-restore> <glb-int-intf-multi> [ TABLE\_queuing\_interface <if\_name\_str> <wd-status> [ <disable-action> ] [ <intf-multi> ] [ <vl-bmp> ] [ <qosgrp\_7\_state> ] [ <qosgrp\_6\_state> ] [ <qosgrp\_5\_state> ] [ <qosgrp\_4\_state> ] [  $\leq$ qosgrp 3 state $>$   $|$   $|$   $\leq$  qosgrp 2 state $>$   $|$   $|$   $\leq$  qosgrp 1 state $>$   $|$   $|$   $\leq$   $|$   $\leq$   $|$   $\leq$   $\leq$   $\leq$   $\leq$   $\leq$   $\leq$   $\leq$   $\leq$   $\leq$   $\leq$   $\leq$   $\leq$   $\leq$   $\leq$   $\leq$   $\leq$   $\leq$   $\leq$ <eq-qosgrp> <eq-qosgrp-state> <pfc-configured> <pfc-cos> TABLE\_qosgrp\_stats\_entry <q-stat-type> [ <q-shutdown> ] [ <q-restored> ] [ <q-pkt-drained> ] [ <q-pkt-dropped> ] [ <q-pkt-drained-n-dropped> ] [ <q-aggr-pkt-dropped> ] [ <q-ing-pkt-dropped> ] [ <q-ing-aggr-pkt-dropped> ] ] ] ]

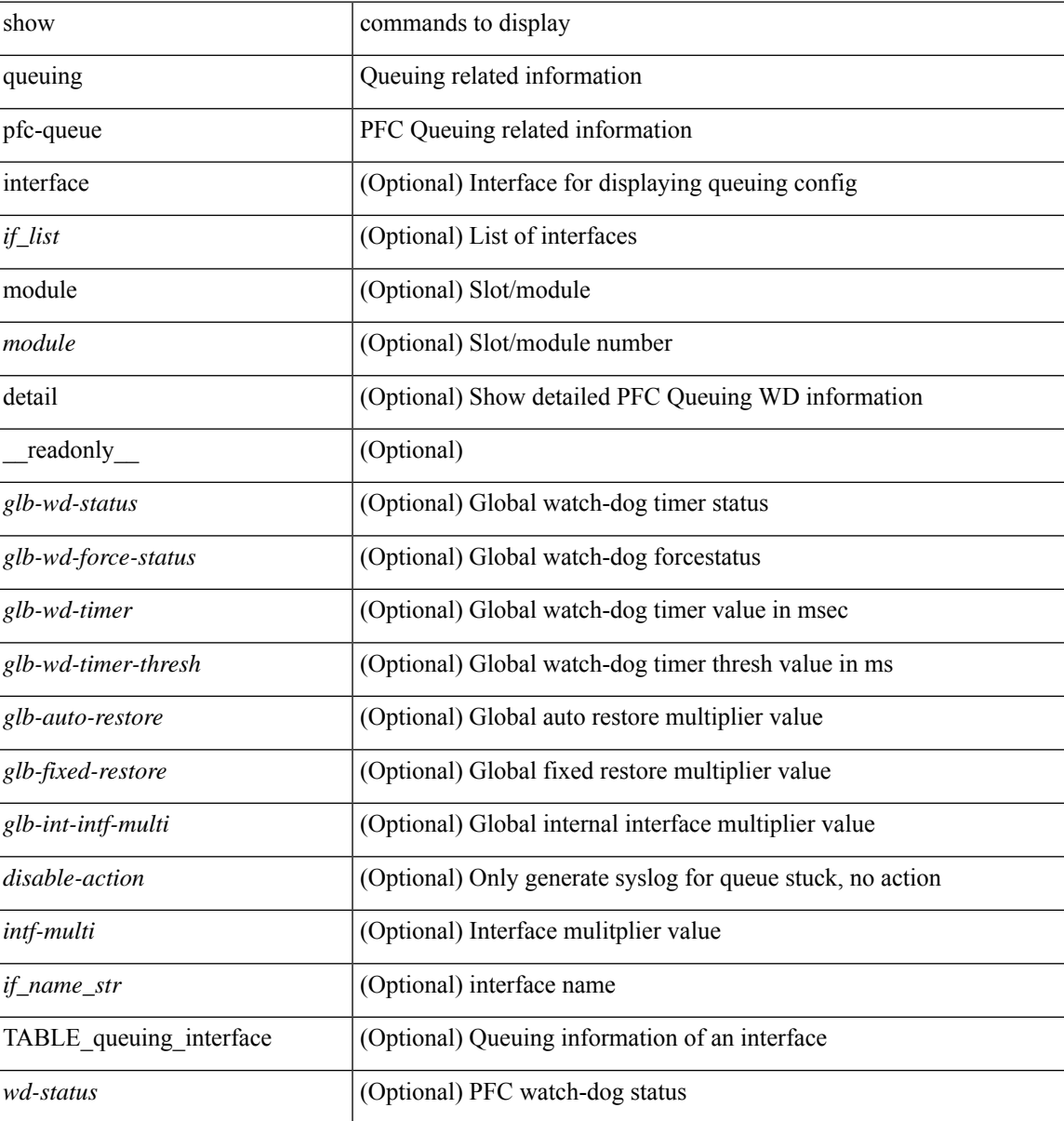

I

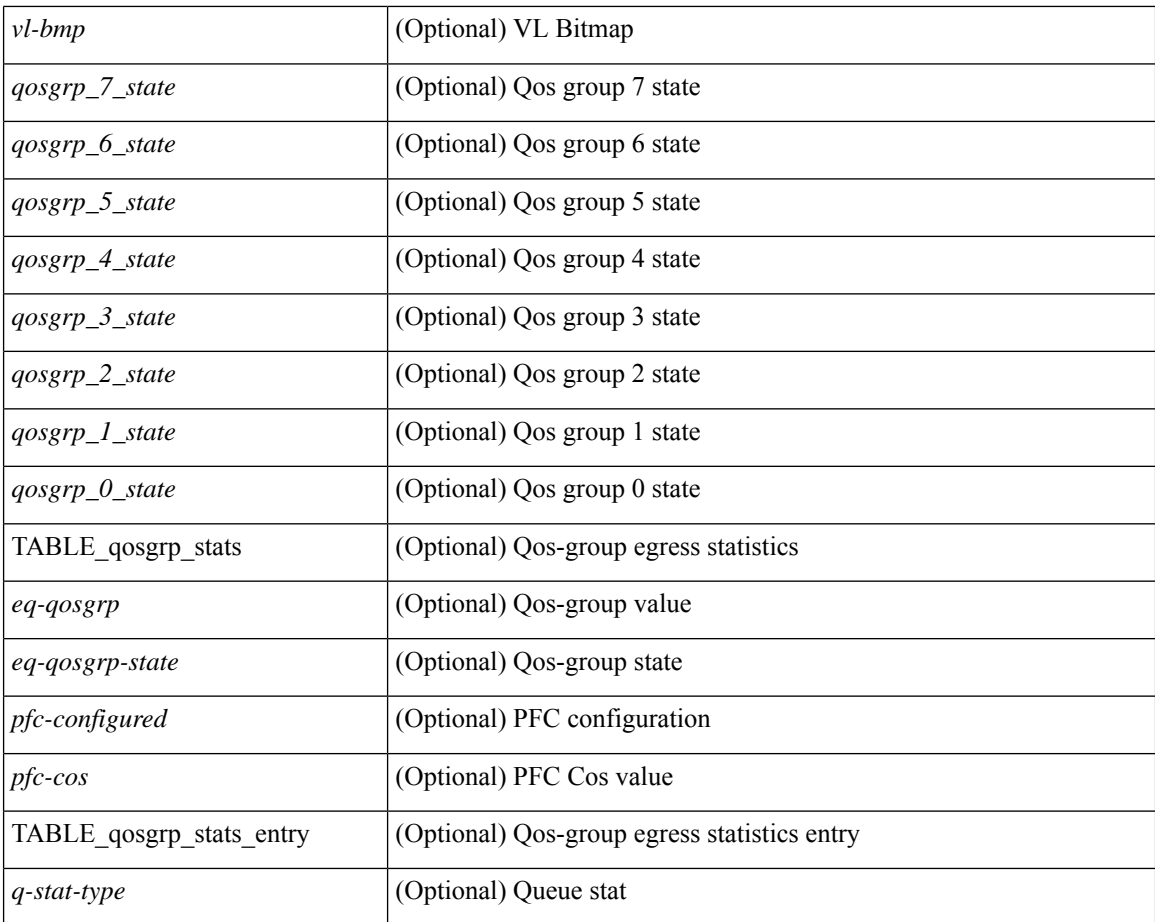

#### **Command Mode**

# <span id="page-10-0"></span>**show queuing pfc-queue snmp ifIndex**

show queuing pfc-queue snmp ifIndex <ifidx> [ \_readonly \_TABLE-cpfcWatchdogIfQueueInfoTable <ifidx\_out> <queueno\_out> <q-state> <q-shutdown> <q-restored> <q-pkt-dropped> <q-aggr-pkt-dropped> <q-ing-pkt-dropped> <q-ing-aggr-pkt-dropped> ]

#### **Syntax Description**

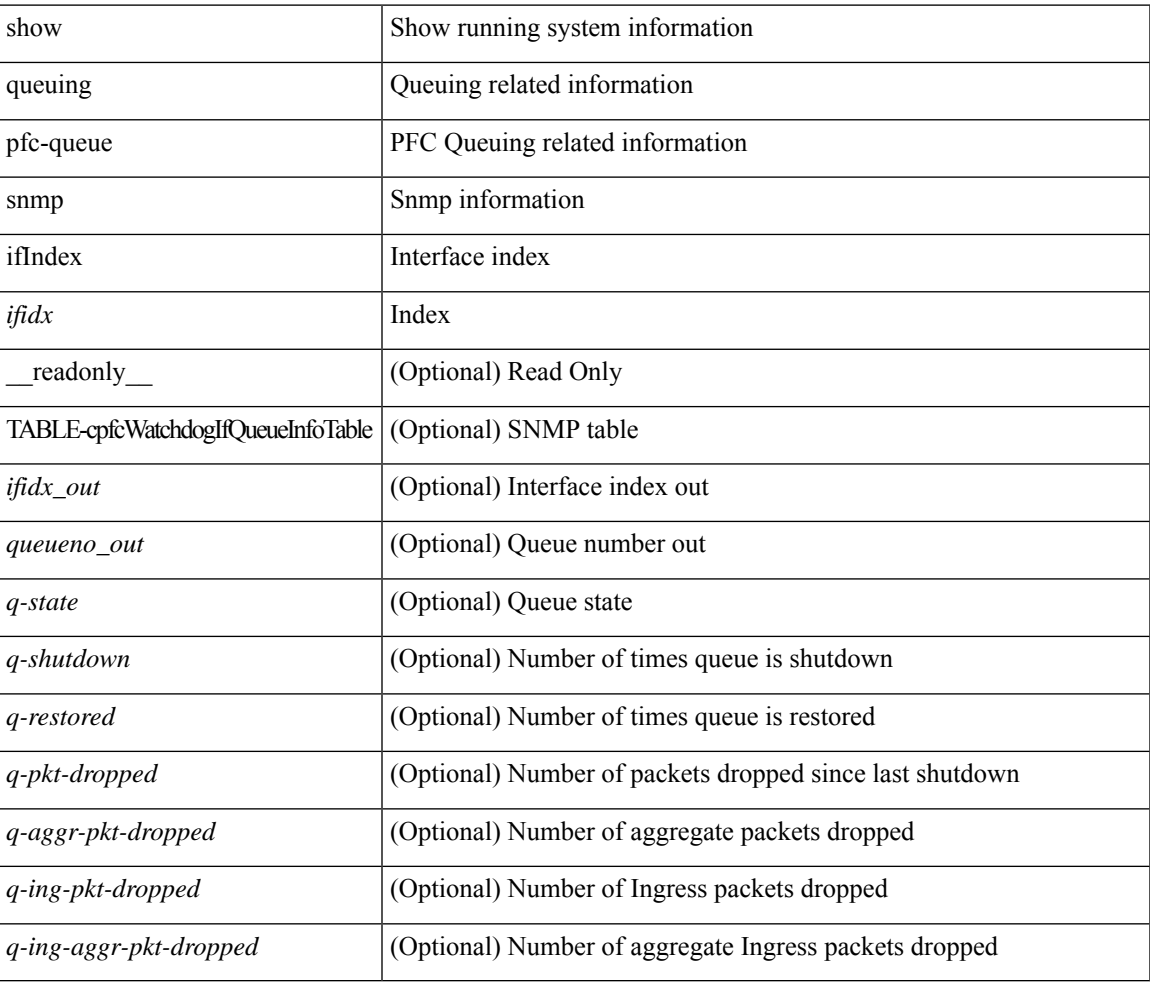

#### **Command Mode**

### <span id="page-11-0"></span>**show queuing tabular**

show queuing tabular  $\lceil$  non-zero  $\lceil$  drop-only  $\rceil$   $\lceil$  interface  $\lceil$  ist $\rceil$   $\lceil$  module  $\lceil$  module  $\rceil$   $\lceil$  readonly  $\lceil$ TABLE\_queuing\_interface <if\_name\_str> <qos\_group\_name\_0> <qos\_group\_name\_1> <qos\_group\_name\_2> <qos\_group\_name\_3> <qos\_group\_name\_4> <qos\_group\_name\_5> <qos\_group\_name\_6> <qos\_group\_name\_7> <qos\_group\_name\_cpu> <qos\_group\_name\_span> <tx\_uc\_pkt\_qos\_0>  $\leq$ tx uc byte qos 0> $\leq$ tx uc drop pkt qos 0> $\leq$ tx uc drop byte qos 0> $\leq$ tx uc ecn pkt qos 0>  $\leq$ tx uc ecn byte qos 0>  $\leq$ tx oobfc uc pkt qos 0>  $\leq$ tx oobfc uc byte qos 0> <tx\_oobfc\_uc\_drop\_pkt\_qos\_0> <tx\_oobfc\_uc\_drop\_byte\_qos\_0> <tx\_fld\_pkt\_qos\_0> <tx\_fld\_byte\_qos\_0>  $\leq$ tx fld drop pkt qos 0>  $\leq$ tx fld drop byte qos 0>  $\leq$ tx mc pkt qos 0>  $\leq$ tx mc byte qos 0> <tx\_mc\_drop\_pkt\_qos\_0> <tx\_mc\_drop\_byte\_qos\_0> <pfc\_rx\_qos\_0> <pfc\_tx\_qos\_0> <qos\_grp\_1>  $\langle \cos \theta \rangle$   $\langle \cos \theta \rangle$   $\langle \cos \text{grp} \text{ span} \rangle \langle \sin \text{g} \text{ drop} \text{ pkt} \rangle$  ] ]

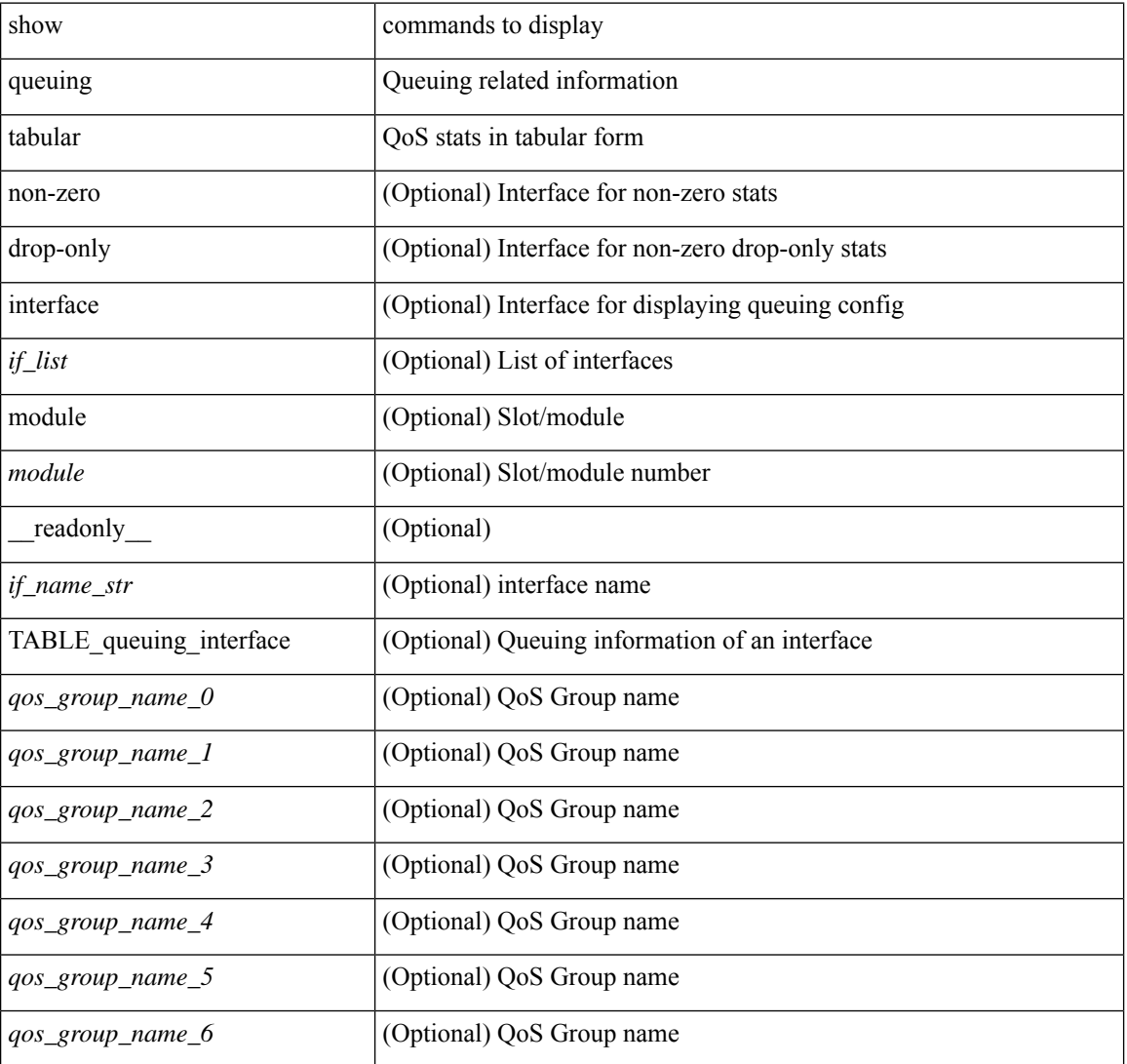

 $\mathbf I$ 

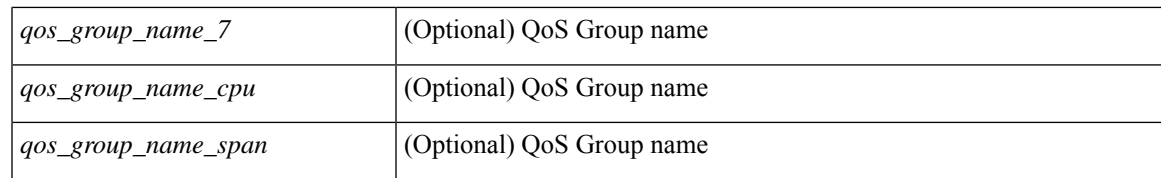

#### **Command Mode**

ı

 $\mathbf{l}$